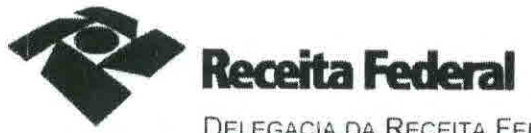

DELEGACIA DA RECEITA FEDERAL DO BRASIL EM DIVINÓPOLIS/MG SEÇÃO DE PROGRAMAÇÃO E LOGÍSTICA - SAPOL

> TERMO ADITIVO N.º 04 AO CONTRATO Nº 05/2016 PARA PRESTAÇÃO DOS SERVICOS CONTÍNUOS DE LIMPEZA, CONSERVAÇÃO E HIGIENIZAÇÃO, QUE ENTRE SI FAZEM A UNIÃO, COMO CONTRATANTE, E A EMPRESA META SERVIÇOS E TERCEIRIZAÇÃO EIRELI. COMO CONTRATADA.

Aos 13 (treze) dias do mês de julho do ano de dois mil e dezoito, na sede da Delegacia da Receita Federal do Brasil em Divinópolis, situada na Rua Moacir José Leite, nº 100, 3º piso, Bairro Santa Clara, em Divinópolis/MG, de um lado a UNIÃO, por intermédio da Delegacia da Receita Federal do Brasil em Divinópolis/MG, CNPJ n.º 00.394.460/0103-76, neste ato representada pelo Chefe da Seção de Programação e Logística - SAPOL/DRF/DIV, Sr. FELIPE CAZECA DE MIRANDA OLIVEIRA, Carteira de Identidade nº MG - 14-432.084 - SSP/MG, CPF 091.179.136-16, no uso das atribuições que lhe conferem o inciso II do parágrafo oitavo do artigo 334 do Regimento Interno da Secretaria da Receita Federal do Brasil, aprovado pela Portaria MF nº 430, de 09 de outubro de 2017 (publicada no DOU de 11/10/17), e tendo em vista o disposto no art. 61 da Lei nº 8,666/93, em sequência denominada simplesmente CONTRATANTE, e, de outro lado, a empresa META SERVIÇOS E TERCEIRIZAÇÃO EIRELI, CNPJ 18.217.017/0001-60, situada à rua Javari, nº 821B, bairro Renascença, Belo Horizonte, neste ato representada pelo Sr. NISVALDO RODRIGUES DA SILVA, CPF 051.245.386-19, que apresentaram os documentos exigidos por lei, e daqui por diante denominada simplesmente CONTRATADA, têm, entre si, justo e avençado, e celebram, por força do presente instrumento, elaborado em conformidade com o constante do processo nº 10665.000014/2016-39, o Termo Aditivo nº 04 ao Contrato nº 05/2016, que reger-se-á pelas disposições da Lei nº 8.666/93 e demais normas pertinentes e alterações posteriores, mediante as seguintes cláusulas e condições:

## **CLÁUSULA PRIMEIRA - DO OBJETO**

O presente Termo Aditivo tem por objeto o acréscimo dos valores pagos pelos serviços de limpeza prestados na Delegacia da Receita Federal do Brasil em Divinópolis, por meio da alteração na Cláusula quarta do contrato original, que trata do valor do contrato, assim como pela supressão dos valores pagos pelos serviços de limpeza prestados nas Agências da Receita Federal do Brasil em Itaúna e Oliveira.

PARÁGAFO ÚNICO - O presente Termo Aditivo tem sua justificativa fundamentada no art. 65, inciso I, alínea "b, c/c o §1º, art. 65, ambos da Lei nº 8.666, de 21 de junho de 1993, em virtude do surgimento de fato superveniente ao contrato, qual seja, a necessidade da ampliação de um posto ao Contrato, com previsão para início em 01 de agosto de 2018.

#### CLÁUSULA SEGUNDA - DO VALOR DA AMPLIAÇÃO E DA SUPRESSÃO

O valor da ampliação corresponde a R\$ 6.344,50 (seis mil, trezentos e quarenta e quatro reais e cinquenta centavos) mensal. Por sua vez, o valor da supressão corresponde a R\$ 6.241,53 (seis mil, duzentos e quarenta e um reais e cinquenta e três centavos) mensal, totalizando um acréscimo real de R\$ 617,82 (seiscentos e dezessete reais e oitenta e dois centavos) referente ao periodo de 01/07/2018 a 31/12/2018 (6 meses).

Página 1 de 3

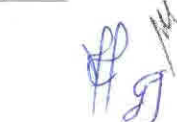

**SS** 

Documento de 4 página(s) autenticado digitalmente. Pode ser consultado no endereço https://cav.receita.fazenda.gov.br/eCAC/publico/login.as código de localização EP28.0818.14521.16EW. Consulte a página de autenticação no final deste documento.

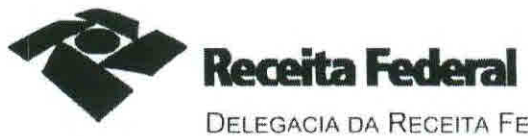

DELEGACIA DA RECEITA FEDERAL DO BRASIL EM DIVINÓPOLIS/MG SEÇÃO DE PROGRAMAÇÃO E LOGÍSTICA - SAPOL

#### **CLÁUSULA TERCEIRA - DA REDAÇÃO**

A Cláusula quarta passa a ter a seguinte redação:

#### CLÁUSULA QUARTA - VALOR DOS SERVIÇOS.

A CONTRATANTE pagará a CONTRATADA pela execução dos serviços ora contratados, o valor mensal de R\$ 34.845,87 (trinta e quatro mil, oitocentos e quarenta e cinco reais e oitenta e sete centavos), de conformidade com o resultado do processo licitatório Pregão Eletrônico /DRF/DIV/MG nº 2/2016.

Parágrafo primeiro. O valor mensal contratado pela execução dos servicos contínuos de limpeza, conservação e higienização está composto da seguinte forma: R\$ 15.837,78 (quinze mil. oitocentos e quarenta e sete reais e nove centavos) para o imóvel que abriga a Delegacia da Recita Federal do Brasil em Divinópolis, R\$ 3.629.08 (três mil, seiscentos e vinte e nove reais e oito centavos) para o imóvel que abriga a Agência da Receita Federal do Brasil em Bom Despacho, R\$ 5.817.09 (cinco mil. oitocentos e dezessete reais e nove centavos) para o imóvel que abriga a Agência da Receita Federal do Brasil em Campo Belo. R\$ 2.902.17 (dois mil. novecentos e dois reais e dezessete centavos) para o imóvel que abriga a Agência da Receita Federal do Brasil em Formiga, R\$ 3.403.30 (três mil, quatrocentos e três reais e trinta centavos) para o imóvel que abriga a Agência da Receita Federal do Brasil em Pará de Minas e R\$ 3.256.45 (três mil, duzentos e cinquenta e seis reais, quarenta e cinco centavos) para o imóvel que abriga a Agência da Receita Federal do Brasil em Passos, perfazendo um valor total mensal de R\$ 34.845.87 (trinta e quatro mil oitocentos e quarenta e cinco reais e oitenta e sete centavos), conforme disposto no caput da presente cláusula.

Parágrafo segundo. Os valores dos serviços, objetos do presente contrato poderão ser acrescidos das despesas correspondentes aos pagamentos efetuados pela CONTRATADA, relativas às horas extras, diárias e demais encargos e remunerações decorrentes da prestação extraordinária daqueles servicos, quando assim for determinado pela CONTRATANTE, no interesse das necessidades da Administração.

Parágrafo terceiro. Quando do recebimento dos serviços, a CONTRATADA deverá comprovar, mediante cópias de documentação hábil, os pagamentos efetuados com as despesas correspondentes à prestação dos serviços extraordinários determinados pela CONTRATANTE.

#### CLÁUSULA QUARTA - DO PERCENTUAL DA AMPLIAÇÃO E SUPRESSÃO

O percentual total da ampliação corresponde a 1,39% do valor global do contrato atualizado e o percentual total da supressão corresponde a 19,59% do valor global do contrato atualizado. estando dentro do limite legal imposto pelo art. 65 da Lei nº 8.666/93 de 25%.

## CLÁUSULA QUINTA - DA DOTAÇÃO ORÇAMEANTÁRIA

As despesas decorrentes do presente Contrato correrão à conta da Unidade Gestora 170095. Gestão 0001 - Tesouro Nacional, Natureza de Despesa 339037 e nos exercícios seguintes, se for o caso, à conta das dotações orçamentárias próprias.

Página 2 de 3

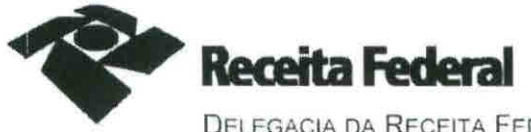

DELEGACIA DA RECEITA FEDERAL DO BRASIL EM DIVINÓPOLIS/MG SEÇÃO DE PROGRAMAÇÃO E LOGÍSTICA - SAPOL

# **CLÁUSULA SEXTA - DA VIGÊNCIA**

O presente Termo Aditivo vigorará a partir de 01 de agosto de 2018.

## CLÁUSULA SÉTIMA - DA VALIDADE E EFICÁCIA

O presente Termo Aditivo só terá validade depois de aprovado pelo Delegado da Receita Federal do Brasil em Divinópolis, devendo ser publicado, por extrato, no Diário Oficial da União, como condição de sua eficácia de conformidade com o disposto no parágrafo único do artigo 61 d Lei nº 8.666/93.

# CLÁUSULA OITAVA - DA RETIFICAÇÃO

Ficam ratificadas todas as demais Cláusulas e Condições do Contrato retro mencionado e respectivos Termos Aditivos.

E, para firmeza e como prova de assim haverem, entre si, ajustado e contratado, foi lavrado o presente Termo Aditivo, que depois de lido e achado conforme, é assinado em duas vias de igual teor e forma, pelas partes contratantes e pelas testemunhas abaixo nomeadas, tendo sido arquivado em ordem cronológica na SAPOL/DRF/DIV/MG, com registro sistemático de seu extrato.

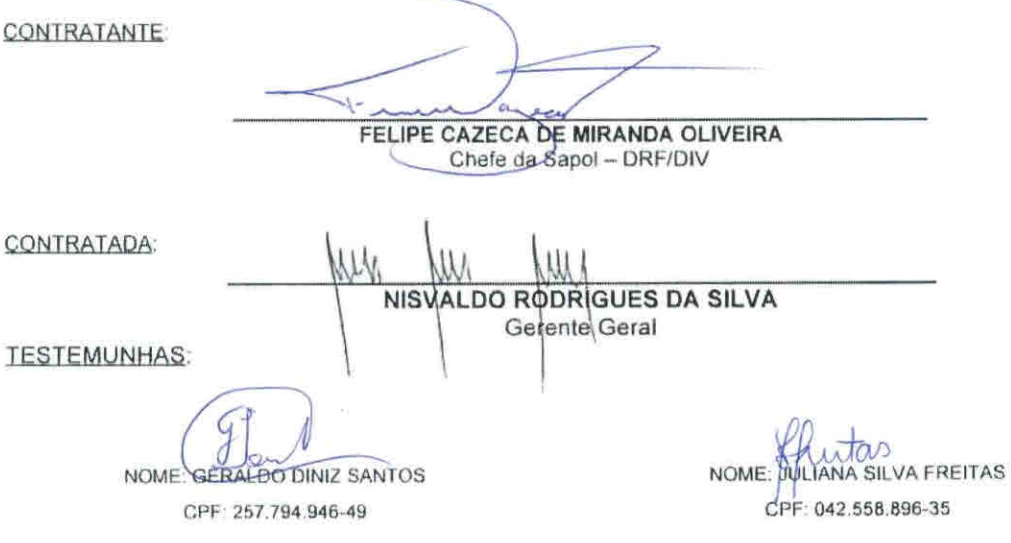

Página 3 de 3

Documento de 4 página(s) autenticado digitalmente. Pode ser consultado no endereço https://cav.receita.fazenda.gov.br/eCAC/publico/login.aspx pelo código de localização EP28.0818.14521.16EW. Consulte a página de autenticação no final deste documento.

# MG DIVINOPOLIS DRF FL. 1312

Documento de 4 página(s) autenticado digitalmente. Pode ser consultado no endereço https://cav.receita.fazenda.gov.br/eCAC/publico/login.aspx pelo código de localização EP28.0818.14521.16EW. Consulte a página de autenticação no final deste documento.

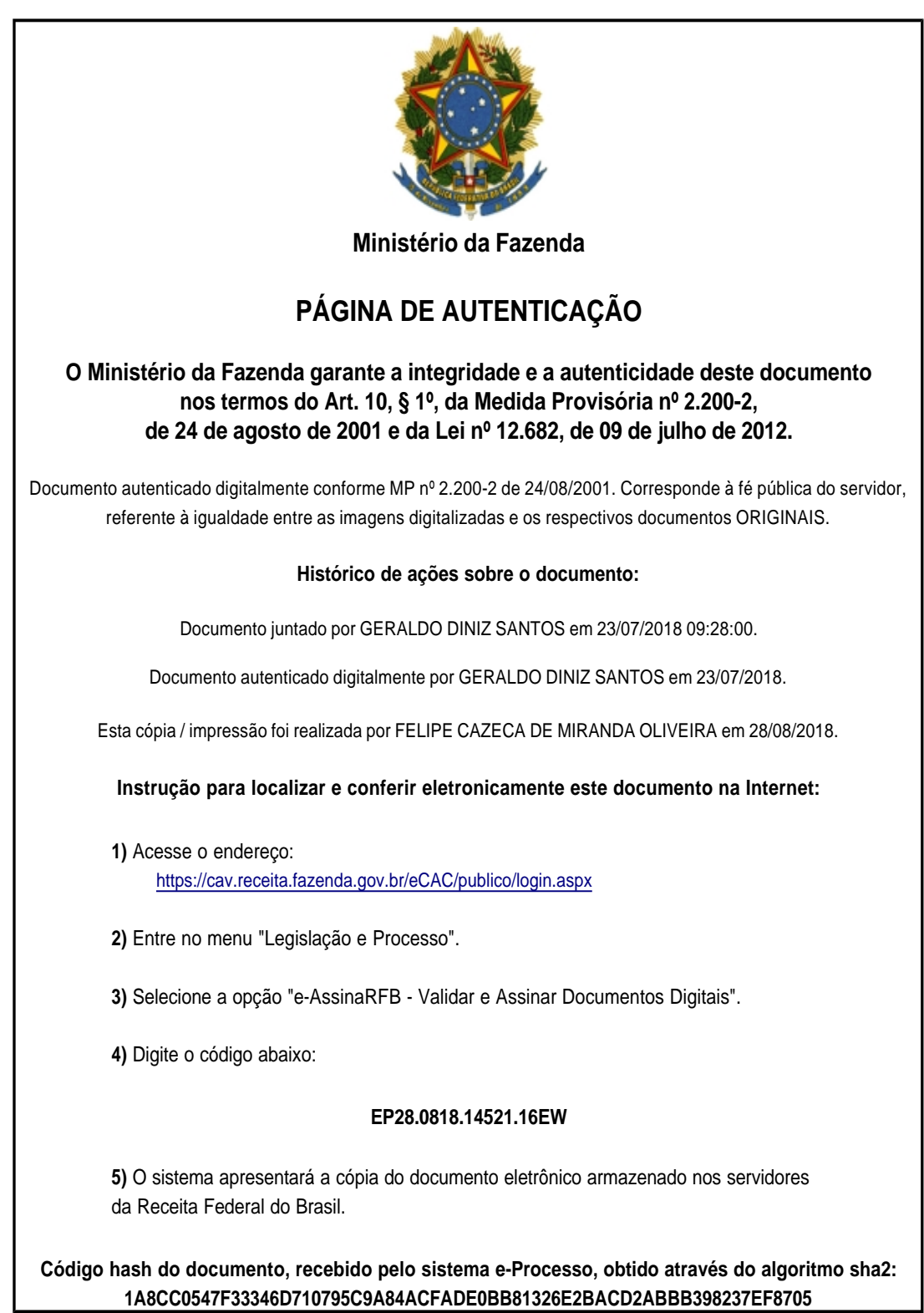